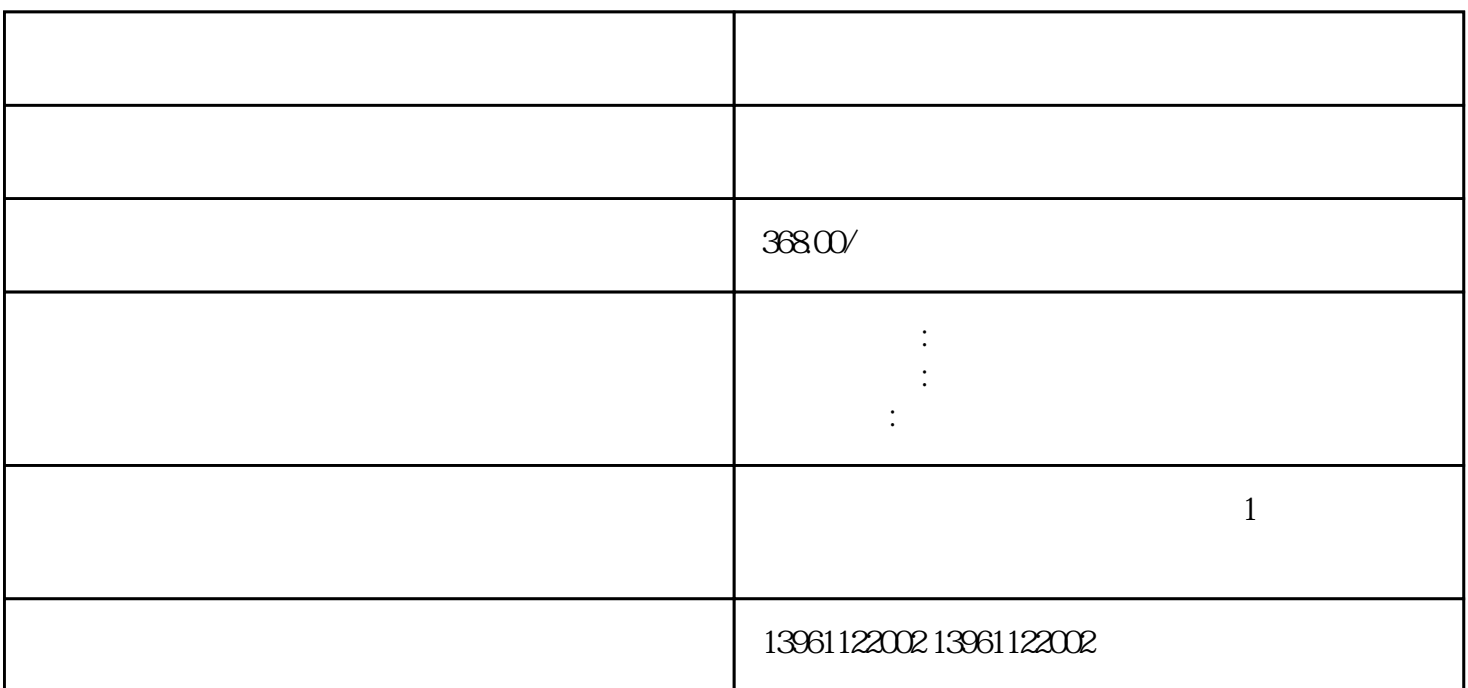

 $24$ 

, the contraction of  $\overline{\text{BAS}}$ 

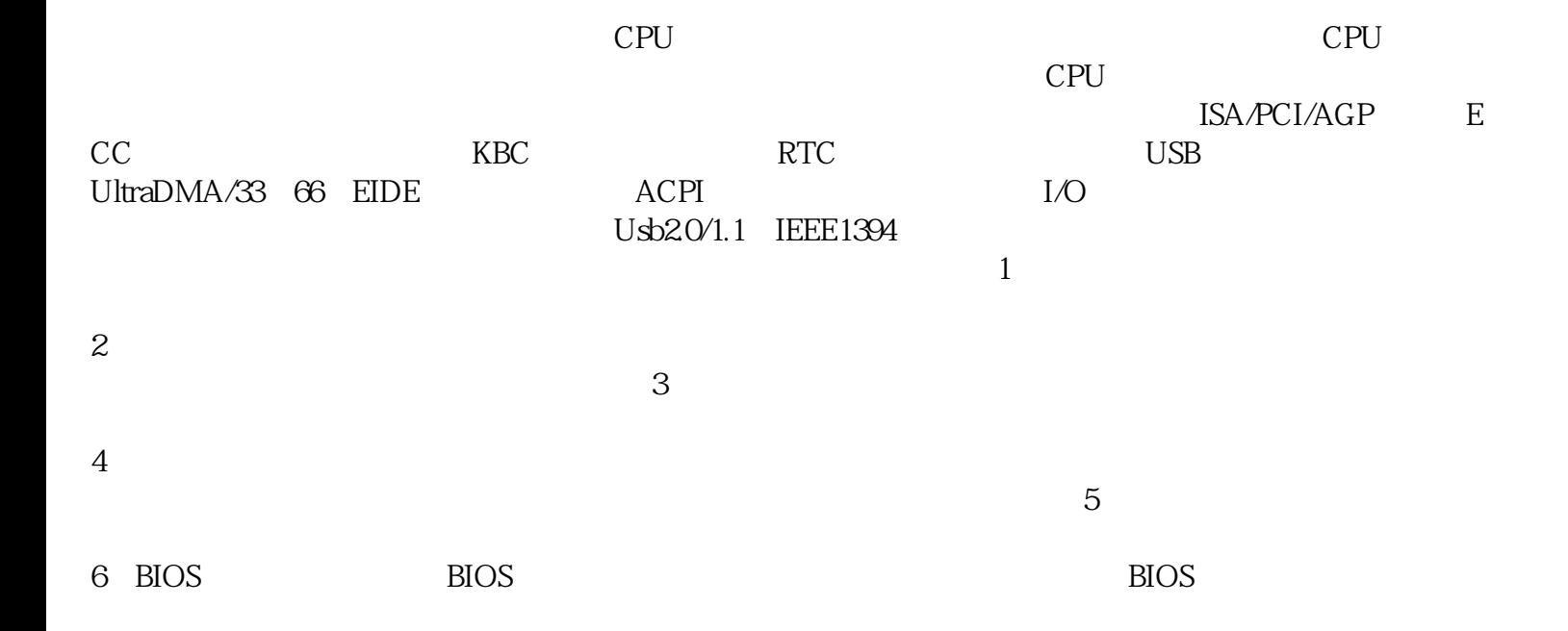

 $\mathrm{GPS}$  $\rm LCD$ DVD LCD  $\ddot{P}$ CI ISA eci pci pci pci per satra ne satra ne satra ne satra ne satra ne satra ne satra ne satra ne satra ne satra ne satra ne satra ne satra ne satra ne satra ne satra ne satra ne satra ne satra ne satra ne satra ne satra ne satr Modem, IDE SATA ,  $\sim$  200 IDE  $1$  $\sim$  2  $3$ 

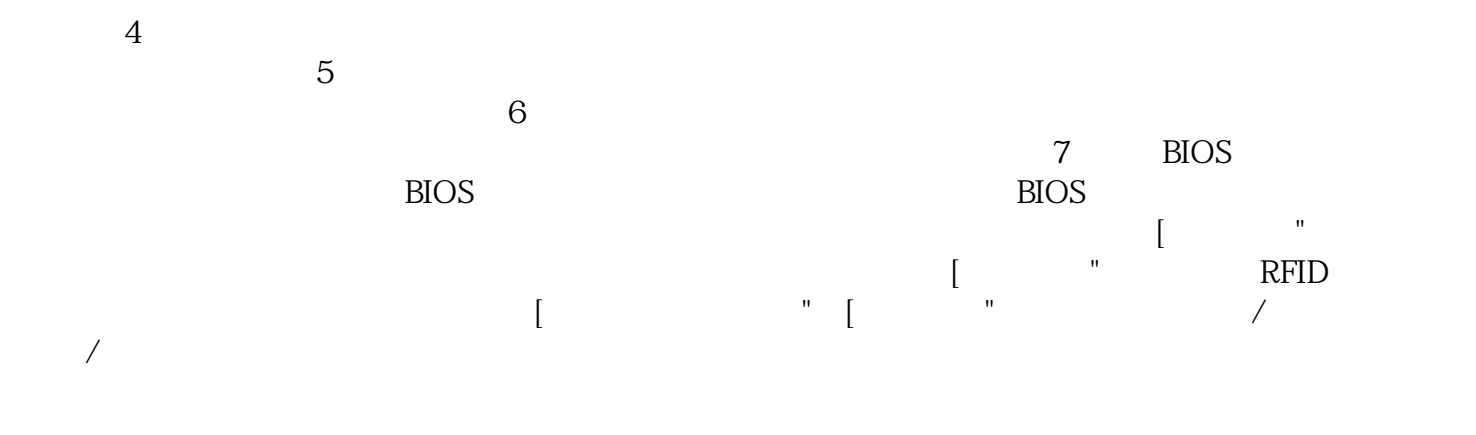

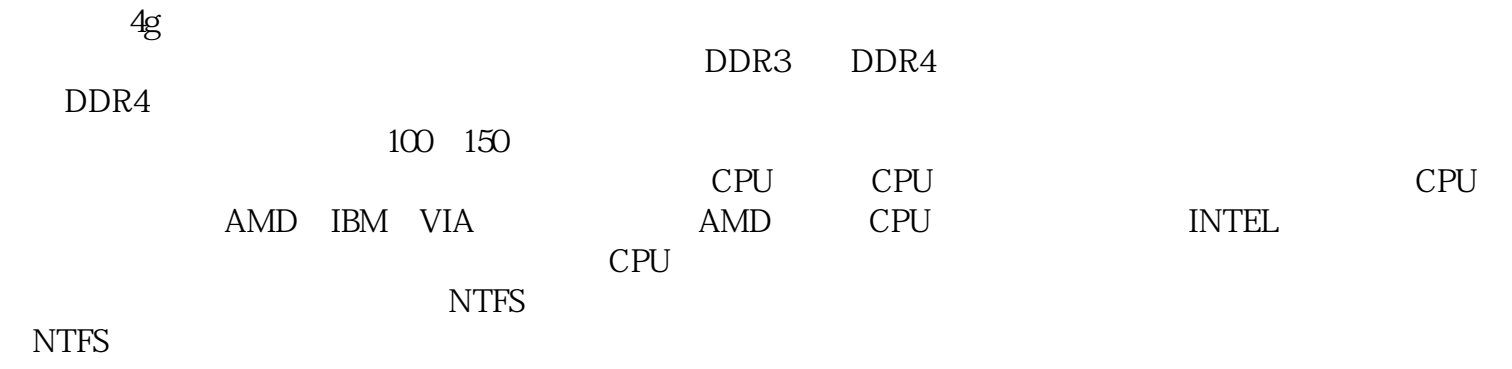

afrwetdfdd

保它们与硬件配置相匹配。 7、组件故障:其他硬件组件(如显卡、电源适配器、扩展卡等)可能出现